## SAP ABAP table V\_TDPROFILE {Generated Table for View}

## **V TDPROFILE**

MANDT [CLNT (3)]

APPLICATION [NUMC (4)]

<u>COMPONENT</u> [NUMC (4)]

COMPVARIANT [NUMC (4)]

PROFILE [CHAR (10)]

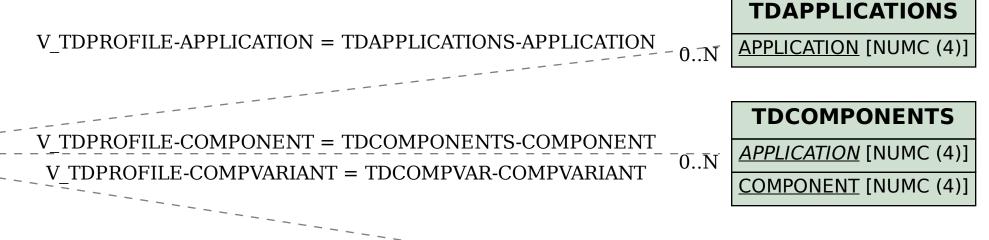

## **TDCOMPVAR**

APPLICATION [NUMC (4)]

**COMPONENT** [NUMC (4)]

**COMPVARIANT** [NUMC (4)]